# WSTĘP DO GRAFIKI KOMPUTEROWEJ

#### Miłosz Michalski

Institute of Physics Nicolaus Copernicus University

Październik 2015

1 / 15

 $\Omega$ 

K ロ > K @ > K 경 > K 경 > 시 경

- Światło, kolor, zmysł wzroku.
- Obraz: fotgrafia, grafika cyfrowa, poligrafia
- Grafika rastrowa: typowe narzędzia i techniki

2 / 15

イロト イ押 トイヨ トイヨト

- **Grafika wektorowa: elementy i techniki**
- Elementy grafiki 3D

#### Grafika wektorowa — reprezentacja obiektów

K ロ > K @ > K 경 > K 경 > 시 경  $2Q$ 3 / 15

#### Grafika wektorowa — reprezentacja obiektów

Obraz opisany analitycznie w wirtualnym układzie współrz.

Koto(x<sub>0</sub>, y<sub>0</sub>, r, g<sub>1</sub>, k<sub>1</sub>, k<sub>w</sub>,...)  
\nProstokąt(x<sub>0</sub>, y<sub>0</sub>, a, b, 
$$
\alpha
$$
, g<sub>1</sub>, k<sub>1</sub>, k<sub>w</sub>,...)  
\nNapis(x<sub>0</sub>, y<sub>0</sub>, "Abc", 35pt,  $\alpha$ , g<sub>1</sub>, k<sub>1</sub>, k<sub>w</sub>,...)

 $\mathbf{A}$ 

 $\overline{X_b}$ 

K ロ > K @ > K 경 > K 경 > 시 경

3 / 15

 $QQ$ 

#### Grafika wektorowa — reprezentacja obiektów

Obraz opisany analitycznie w wirtualnym układzie współrz.

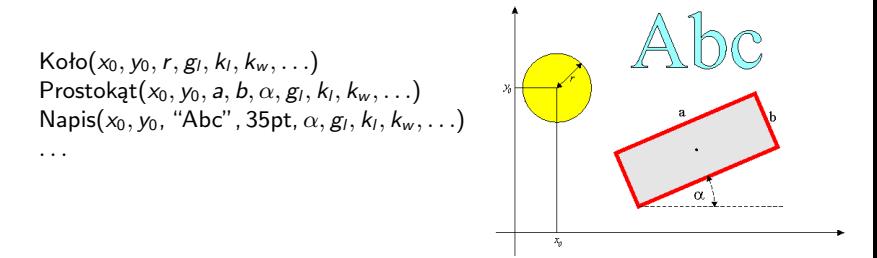

Możliwość zmiany kolejności ("wysokości") obiektów lub ich przezroczystości

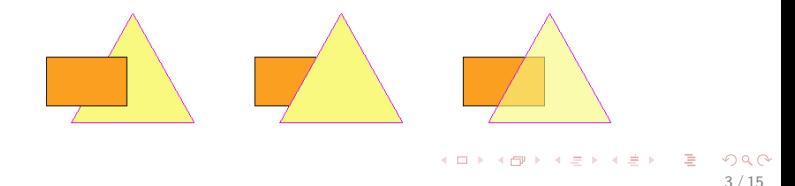

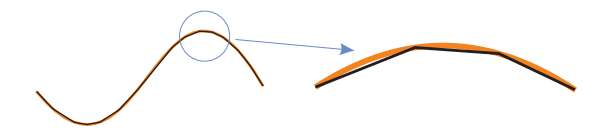

4 / 15

つひひ

目

メロメメ 御 メメ きょく モドー

Przybliżanie przez liniowe segmenty (łamane) — słabe włansości skalowania

- Przybliżanie przez liniowe segmenty (łamane) słabe włansości skalowania
- Segmenty paraboliczne są nadal zbyt "sztywne": nie można wymusić gładkości połączeń na obu końcach jednocześnie.

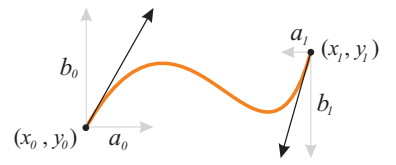

- Przybliżanie przez liniowe segmenty (łamane) słabe włansości skalowania
- Segmenty paraboliczne są nadal zbyt "sztywne": nie można wymusić gładkości połączeń na obu końcach jednocześnie.
- Minimalna liczba parametrów kontrolnych 8: po 2 na współrzędne punktów końcowych i po 2 na składowe wektorów kierunkowych

Łuki elementarne 3 stopnia:

$$
\begin{cases}\n x(t) = At^3 + Bt^2 + Ct + D, \\
y(t) = Et^3 + Ft^2 + Gt + H,\n\end{cases} \quad 0 \leq t \leq 1
$$

(bardziej systematyczna konstrukcja – krzywe Béziera)

Łuki elementarne 3 stopnia:

$$
\begin{cases}\n x(t) = At^3 + Bt^2 + Ct + D, \\
y(t) = Et^3 + Ft^2 + Gt + H,\n\end{cases} \quad 0 \leq t \leq 1
$$

(bardziej systematyczna konstrukcja – **krzywe Béziera**)

Krzywe — sekwencje łuków elementarnych połączonych (lub nie) węzłami "gładkimi" lub "ostrymi"

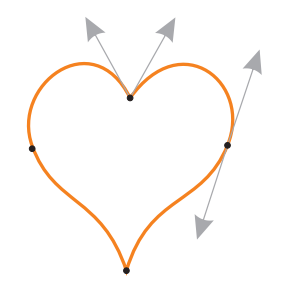

(ロトス部)→ (差)→ (差)→

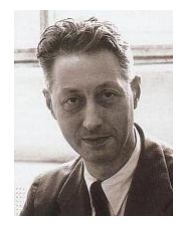

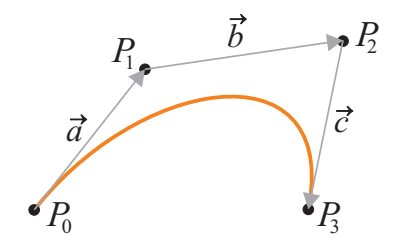

イロト 不優 トメ ヨト スヨト 一番  $299$ 6 / 15

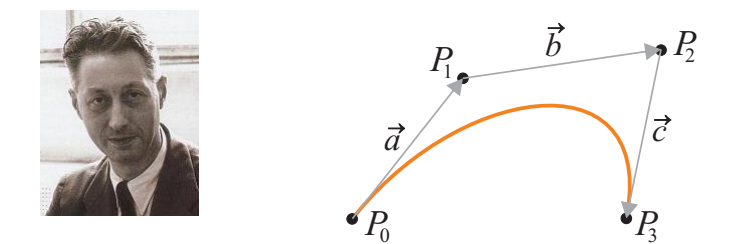

$$
\boldsymbol{B}(t)=(1-t)^3\boldsymbol{P}_0+3t(1-t)^2\boldsymbol{P}_1+3t^2(1-t)\boldsymbol{P}_2+t^3\boldsymbol{P}_3,\qquad 0\leqslant t\leqslant 1
$$

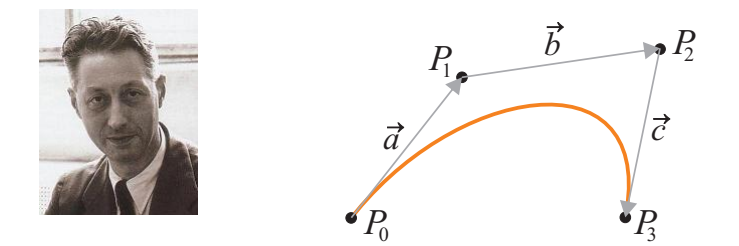

$$
B(t) = (1-t)^3 P_0 + 3t(1-t)^2 P_1 + 3t^2(1-t)P_2 + t^3 P_3, \qquad 0 \le t \le 1
$$
  

$$
B'(t) = 3(1-t)^2(P_1 - P_0) + 6t(1-t)(P_2 - P_1) + 3t^2(P_3 - P_2)
$$

6 / 15

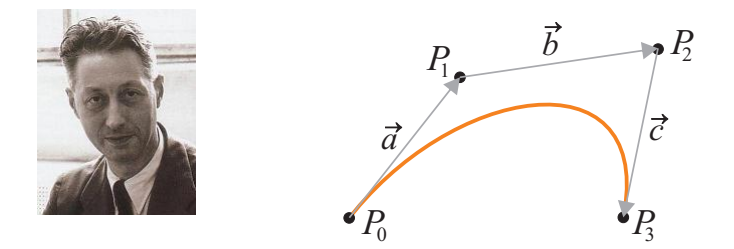

$$
B(t) = (1-t)^3 P_0 + 3t(1-t)^2 P_1 + 3t^2(1-t)P_2 + t^3 P_3, \qquad 0 \le t \le 1
$$
  
\n
$$
B'(t) = 3(1-t)^2(P_1 - P_0) + 6t(1-t)(P_2 - P_1) + 3t^2(P_3 - P_2)
$$
  
\n
$$
B'(0) = 3\vec{a} = 3(P_1 - P_0), \qquad B'(1) = 3\vec{c} = 3(P_3 - P_2)
$$
  
\nWielomiany bazowe Bernsteina:  $b_{kn}(t) = {n \choose k} t^k (1-t)^{n-k}$ 

#### イロト 不優 トメ ヨト スヨト 一番  $299$ 6 / 15

# Grafika wektorowa — relacje między obiektami

#### Obiekty złożone, hierarchizacja

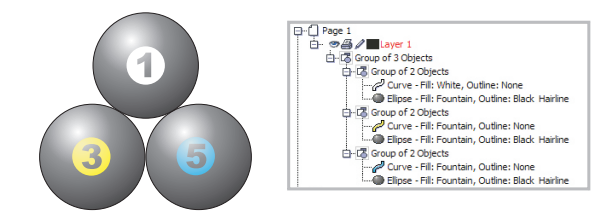

7 / 15

 $\Omega$ 

 $A \cap B \rightarrow A \cap B \rightarrow A \cap B \rightarrow A \cap B \rightarrow A \cap B$ 

# Grafika wektorowa — relacje między obiektami

#### Obiekty złożone, hierarchizacja

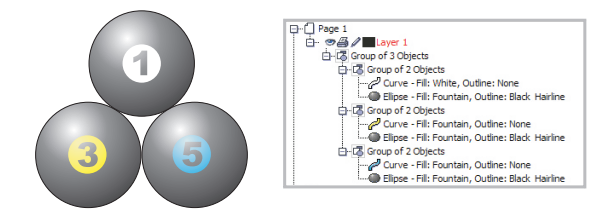

Kopie i klony obiektów

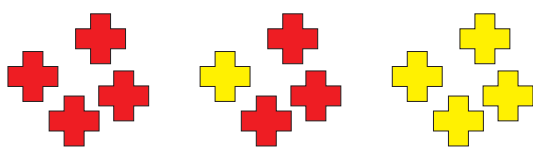

# Obiekty wektorowe

メロトメ 御 トメ 君 トメ 君 トー 君  $\Omega$ 8 / 15

Kontur i wypełnienie (płaskie, gradientowe, tekstura)

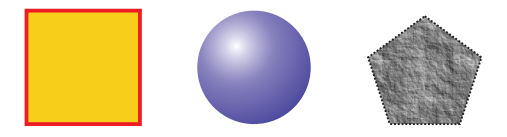

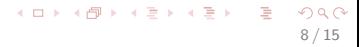

Kontur i wypełnienie (płaskie, gradientowe, tekstura)

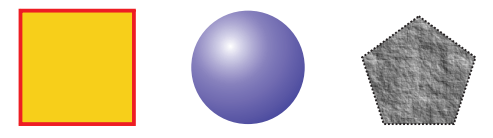

Konwersja obiektów na krzywe (nieograniczona edycja)

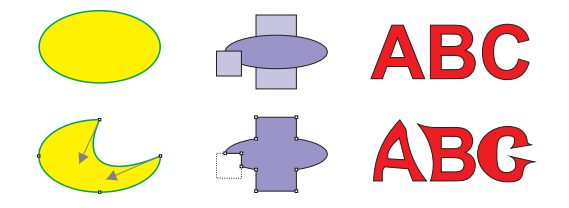

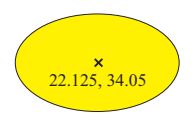

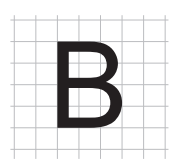

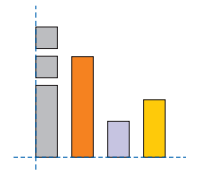

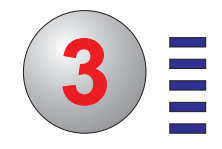

メロメメ 倒 メメ きょくきょう G.  $299$ 9 / 15

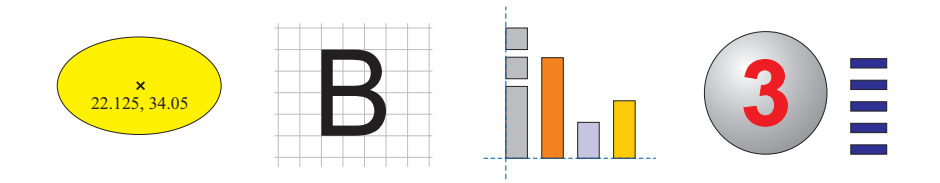

9 / 15

 $299$ 

э

メロトメ 御 トメ ミトメ ミト

Bezwzględne (układ współrzędnych)

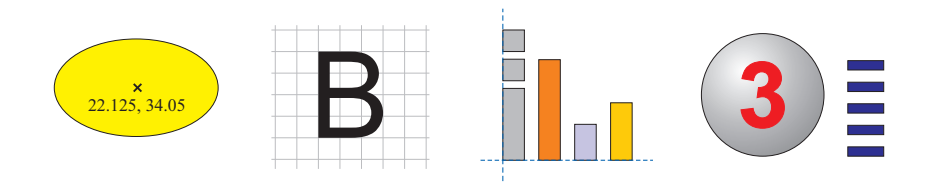

9 / 15

 $299$ 

э

メロメ メ御 メメ きょ メ ヨメ

- Bezwzględne (układ współrzędnych)
- Siatka

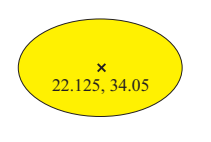

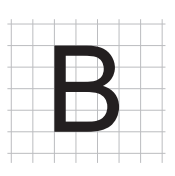

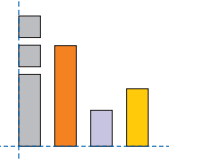

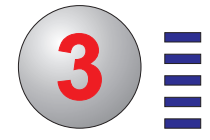

メロメ メ御 メメ きょ メ ヨメ

9 / 15

 $290$ 

э

- Bezwzględne (układ współrzędnych)
- Siatka
- **•** Prowadnice

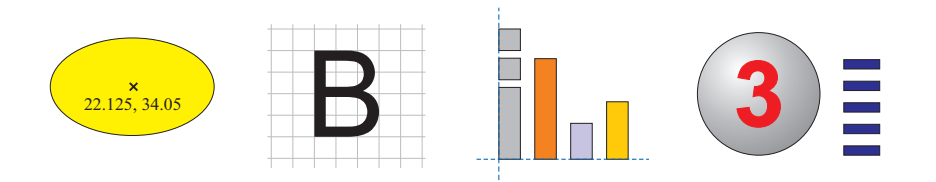

- Bezwzględne (układ współrzędnych)
- **•** Siatka
- **•** Prowadnice
- Względne (krawędzie obiektów, środek, odstępy itp.)

9 / 15

 $\Omega$ 

メロメ メ御 メメ ミメ メモメ

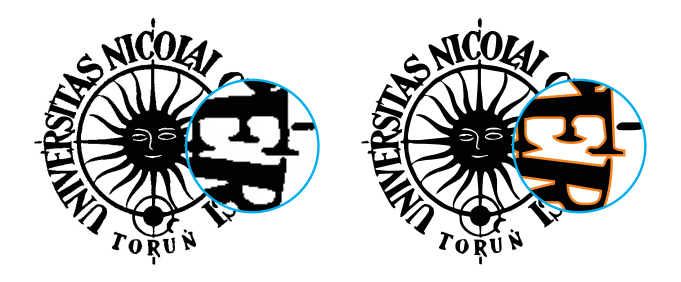

K ロ > K @ > K 경 > K 경 > 시 경  $2990$ 10 / 15

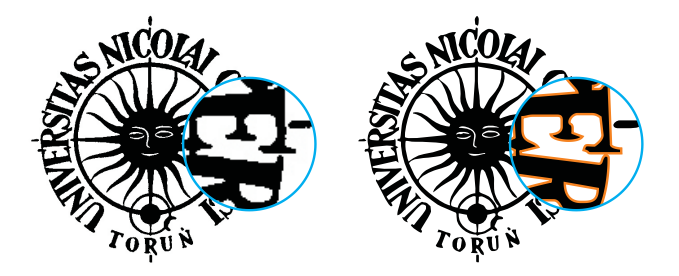

Regulacja dokładności procesu trasowania (liczba węzłów)

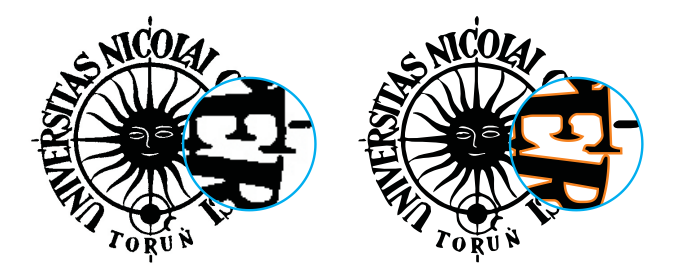

- Regulacja dokładności procesu trasowania (liczba węzłów)
- Regulacja stopnia wygładzenia krzywych

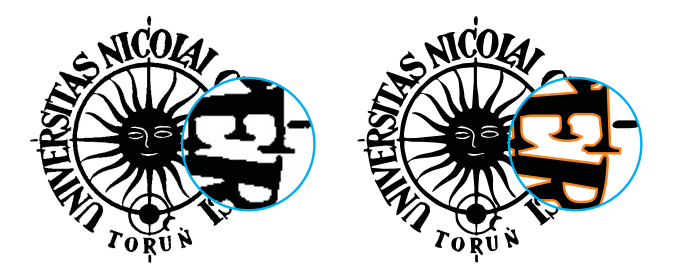

- Regulacja dokładności procesu trasowania (liczba węzłów)
- Regulacja stopnia wygładzenia krzywych
- Kontrola liczby kolorów

# Ograniczenia trasowania

#### Trasowanie obrazów "fotograficznych"

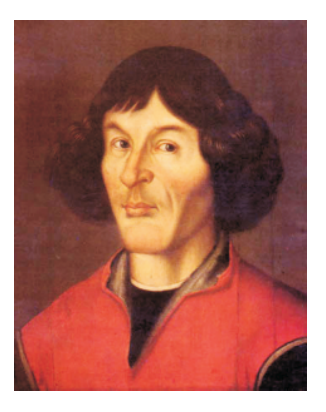

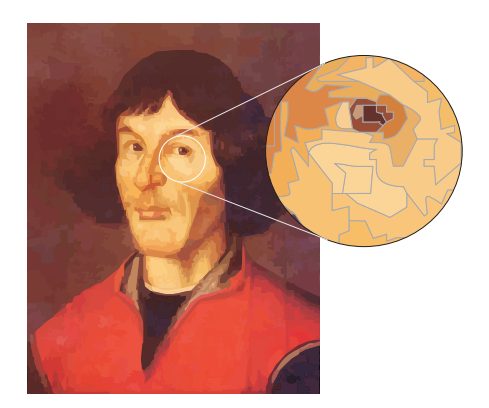

# Ograniczenia trasowania

#### Trasowanie map i planów

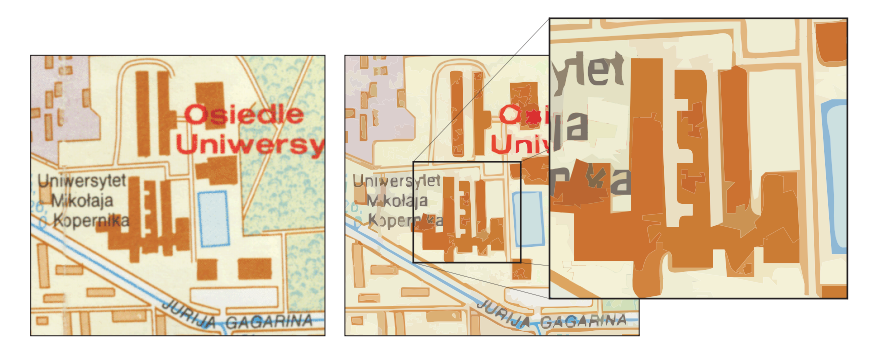

Automatyczna wektoryzacja map jest zadaniem skomplikowanym

K ロ ) K d ) K ( 원 ) K ( 원 ) ( 원  $\Omega$ 13 / 15

Płatne: Corel Draw, Adobe Illustrator, Xara Designer

- Płatne: Corel Draw, Adobe Illustrator, Xara Designer
- Bezpłatne: Inkscape, Open Office Draw

- Płatne: Corel Draw, Adobe Illustrator, Xara Designer
- **•** Bezpłatne: Inkscape, Open Office Draw
- Format SVG (WWW Consortium, 1999): bazujący na XML, dobrze integruje się z dokumentami HTML, interpretowany przez przeglądarki internetowe (także mobilne)

13 / 15

イロト 不優 トメ ヨト スヨト 一番

- Płatne: Corel Draw, Adobe Illustrator, Xara Designer
- Bezpłatne: Inkscape, Open Office Draw
- Format SVG (WWW Consortium, 1999): bazujący na XML, dobrze integruje się z dokumentami HTML, interpretowany przez przeglądarki internetowe (także mobilne)
- PostScript (Adobe, 1982): język programowania (podobny do języka poleceń sterujących plotera), interpretowany przez tzw. maszyny postscriptowe (p. drukarki PS) o architekturze wykorzystującej pamięć stosową i odwrotną notację polską

- Płatne: Corel Draw, Adobe Illustrator, Xara Designer
- Bezpłatne: Inkscape, Open Office Draw
- Format SVG (WWW Consortium, 1999): bazujący na XML, dobrze integruje się z dokumentami HTML, interpretowany przez przeglądarki internetowe (także mobilne)
- PostScript (Adobe, 1982): język programowania (podobny do języka poleceń sterujących plotera), interpretowany przez tzw. maszyny postscriptowe (p. drukarki PS) o architekturze wykorzystującej pamięć stosową i odwrotną notację polską
- Portable Document Format (Adobe, 1993): "półskompilowana" postać PostScriptu, wyposażona w mechanizmy hipertekstowe

- Płatne: Corel Draw, Adobe Illustrator, Xara Designer
- Bezpłatne: Inkscape, Open Office Draw
- Format SVG (WWW Consortium, 1999): bazujący na XML, dobrze integruje się z dokumentami HTML, interpretowany przez przeglądarki internetowe (także mobilne)
- PostScript (Adobe, 1982): język programowania (podobny do języka poleceń sterujących plotera), interpretowany przez tzw. maszyny postscriptowe (p. drukarki PS) o architekturze wykorzystującej pamięć stosową i odwrotną notację polską
- Portable Document Format (Adobe, 1993): "półskompilowana" postać PostScriptu, wyposażona w mechanizmy hipertekstowe
- Formaty "natywne": CDR, AI, XAR

#### Formaty plików

#### Format SVG

<?xml version="1.0" encoding="iso-8859-1"?>

<!-- Generator: Adobe Illustrator 16.0.0, SVG Export Plug-In . SVG Version: 6.00 Build 0) --> <!DOCTYPE svg PUBLIC "-//W3C//DTD SVG 1.1//EN" "http://www.w3.org/Graphics/SVG/1.1/DTD/svg11.dtd">  $\leq$ svg version="1.1" id="Capa\_1"  $x$ ="0px" y="0px" width="441.344px" height="441.344px" viewBox="0 0 441.344 441.344" style="enable-background:new 0 0 441.344 441.344;" xml:space="preserve">

#### <g>

<path d="M314.016,17.679c-36.879,0-70.09,16.419- 93.344,42.648c-23.252-26.229-56.465-42.648-93.344- 42.648C57.008,17.679,0,77.354,0,150.969c0,19.779, 3.338,38.813,9.184,56.989c0,0,5.301,16.4,9.997, 25.428,17.679z"/>  $<$ /g>  $<$ /svg>

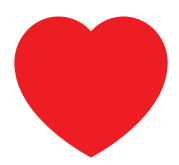

#### Format PS

%!PS-Adobe-3.0 /cm {29.39 mul} def newpath 8 cm 6 cm 3 cm 0 180 arc closepath gsave 0.65 setgray fill grestore 0.1 cm setlinewidth stroke showpage %%EOF

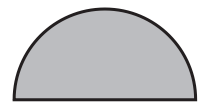

# PS vs PDF

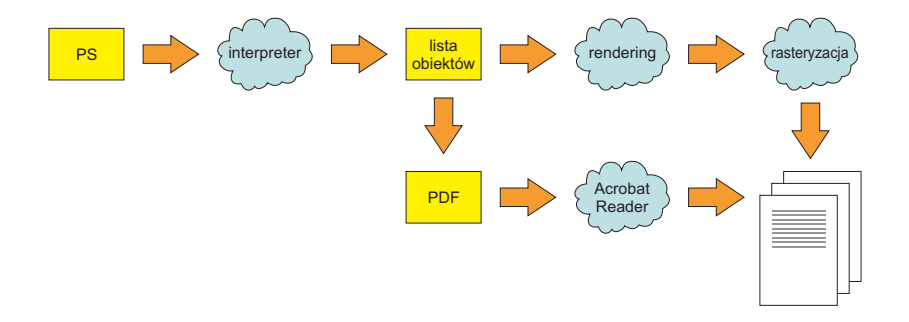

# PS vs PDF

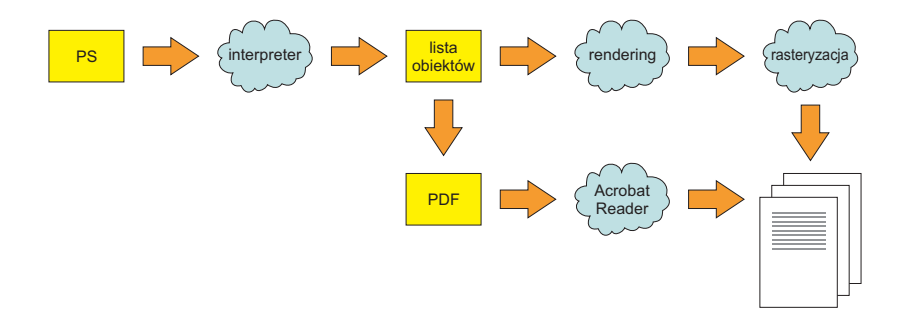

• Kod postscriptowy zwykle jest generowany maszynowo (przez aplikacje), można jednak edytować go ręcznie

# PS vs PDF

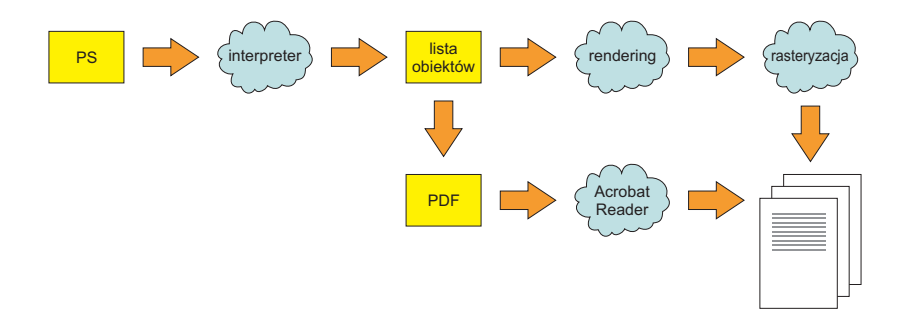

- Kod postscriptowy zwykle jest generowany maszynowo (przez aplikacje), można jednak edytować go ręcznie
- PDF jest zasadniczo nieedytowalny (możliwe manipulowanie na poziomie stron dokumentów)